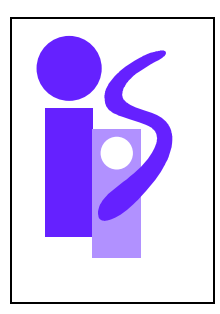

# REGULACION AUTOMATICA Examen segunda convocatoria (primer parcial) 1-7-2009

# **Ejercicio 1 3 puntos**

Sea el siguiente sistema físico y sus parámetros asociados:

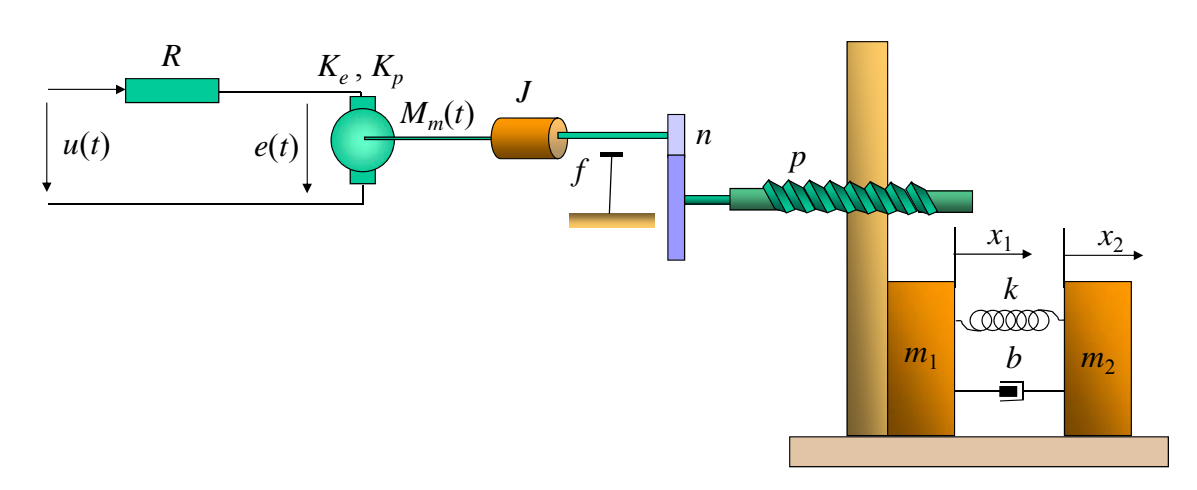

a) Utilizando los parámetros dados en la figura obtener la función de transferencia *F*(*s*)/*x*1(*s*), donde *F*(*s*) es la fuerza ejercida por el husillo sobre *m*1.

b) Si la función de transferencia  $v_2(s)/u(s)$  es

$$
\frac{v_2(s)}{u(s)} = \frac{6s-1}{3s^3+4s^2+2s+5}
$$

donde  $v_2(t) = dx_2(t)/dt$ 

Y se pretende controlar este sistema mediante un regulador proporcional de ganancia *K* y empleando realimentación unitaria, hallar el rango de valores de *K* que hacen el sistema estable.

# *Solución*

a) Sobre el conjunto de masas *m*1 y *m*2 sólo actúa la fuerza externa *F*:

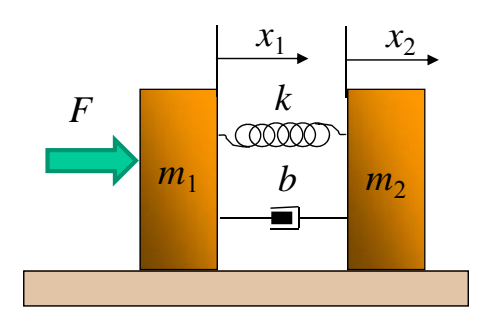

dando lugar a la siguiente ecuación:

$$
F = m_1 \frac{d^2 x_1}{dt^2} + m_2 \frac{d^2 x_2}{dt^2}
$$

La expresaremos en el dominio de Laplace suponiendo condiciones iniciales nulas:

$$
F(s) = m_1 s^2 x_1(s) + m_2 s^2 x_2(s)
$$

Tenemos por lo tanto una relación entre *F*,  $x_1$  y  $x_2$ . Nos interesa expresar  $x_2$  en función de  $x_1$  para poder obtener una expresión de *F* que sea sólo función de *x*1. Esto se consigue mediante la inspección de las fuerzas internas (del muelle y del amortiguador) que actúan sobre la masa  $m_2$ :

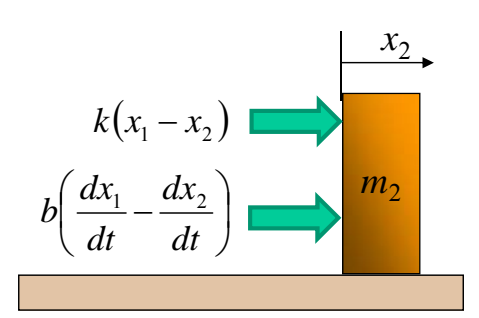

dando lugar a la siguiente ecuación:

$$
k(x_1 - x_2) + b\left(\frac{dx_1}{dt} - \frac{dx_2}{dt}\right) = m_2 \frac{d^2 x_2}{dt^2}
$$

Si la expresamos en el dominio de Laplace suponiendo condiciones iniciales nulas tendremos:

$$
k(x_1(s) - x_2(s)) + b(sx_1(s) - sx_2(s)) = m_2s^2x_2(s)
$$

De esta expresión se puede obtener la función de transferencia  $x_2(s)/x_1(s)$ :

$$
\frac{x_2(s)}{x_1(s)} = \frac{bs + k}{m_2 s^2 + bs + k}
$$

El diagrama de bloques que relaciona *x*1 con *F*, que podría ser utilizado también como una pieza del diagrama de bloques para calcular la función de transferencia  $x_2(s)/u(s)$ , se obtiene de las expresiones anteriores y es el siguiente:

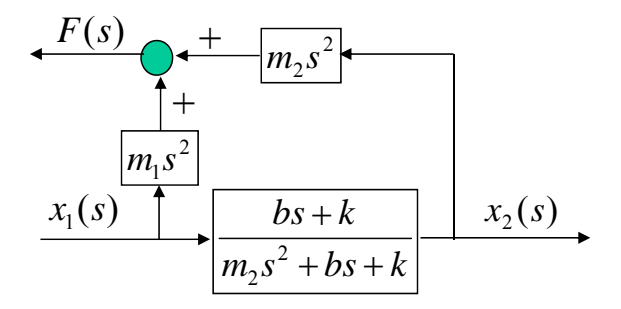

La función de transferencia pedida se calcula a partir de este diagrama de bloques:

$$
\frac{F(s)}{x_1(s)} = \frac{bs + k}{m_2s^2 + bs + k} \left( m_1s^2 \frac{m_2s^2 + bs + k}{bs + k} + m_2s^2 \right) = \frac{m_1m_2s^4 + (m_1 + m_2)bs^3 + (m_1 + m_2)ks^2}{m_2s^2 + bs + k}
$$

b) La función de transferencia en bucle cerrado es:

$$
\frac{v_2(s)}{v_{2\text{,ref}}(s)} = \frac{K\frac{6s-1}{3s^3+4s^2+2s+5}}{1+K\frac{6s-1}{3s^3+4s^2+2s+5}} = \frac{6Ks-K}{3s^3+4s^2+(2+6K)s+(5-K)}
$$

Para hallar el rango de valores de *K* que hacen el sistema estable aplicaremos el criterio de estabilidad de Routh:

$$
\begin{array}{c|cc}\ns^3 & 3 & 2+6K \\
s^2 & 4 & 5-K \\
s & -7+27K & 0 \\
1 & 5-K & 0\n\end{array}
$$

Para que el sistema sea estable todos los coeficientes de la primera columna deben de tener el mismo signo, en este caso deben ser todos positivos:

$$
-7 + 27K > 0 \Rightarrow K > \frac{7}{27}
$$
  

$$
5 - K > 0 \Rightarrow K < 5
$$

El rango de valores de *K* que hacen el sistema estable es el siguiente:

$$
\frac{7}{27} < K < 5
$$

### **Ejercicio 2 2.5 puntos**

Se pretende realizar el control de posición de un accionamiento eléctrico cuya función de transferencia es

$$
G(s) = \frac{2}{s(1+0.5s)}
$$
por medio del control de doble lazo denominado *servopropulsor*. Se cuenta para

ello con sendos sensores de posición y velocidad, de ganancias  $K_{\theta}$ =1.5 Volt/rad y  $K_{\omega}$  = 0.4 Volt Seg /rad respectivamente. Se pide:

- a) Representa el diagrama de bloques del sistema con el controlador descrito
- b) En el supuesto de que las funciones de transferencia involucradas en la estrategia de control sean constantes, obtén dichas constantes con el fin de conseguir que en no más de 1 segundo la salida del sistema ante un escalón de referencia alcance el 95% de la consigna sin sobrepasarla en ningún momento y manteniéndose sin error hasta un nuevo cambio de referencia

#### *Solución*

a) Suponiendo los reguladores R<sub>ext</sub>(s) y R<sub>int</sub>(s) respectivamente, e incluyendo los sensores (y en el caso de la referencia, el parámetro de acomodación) en los bloques correspondientes…

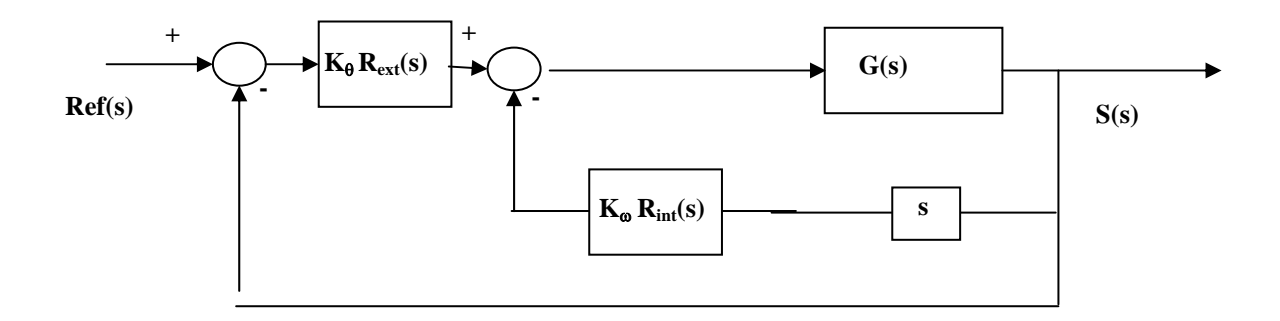

b) El bucle interno se modelará como…

$$
BI(s) = \frac{2}{0.5s^2 + (1 + 0.8K_{\text{int}})s}
$$

Y la función de transferencia final será:

$$
\Rightarrow F(s) = \frac{6K_{ext}}{s^2 + 2(1 + 0.8K_{int})s + 6K_{ext}} \left\{ \frac{\omega_n = \sqrt{6K_{ext}}}{\sqrt{6K_{ext}}} \right\}
$$

Una posible solución consiste en imponer amortiguamiento unidad. En ese caso:

$$
tr = \frac{4.75}{\omega_n} \le 1 \Rightarrow K_{ext} \ge \frac{4.75^2}{6} \Rightarrow K_{ext} = 3.76
$$
  

$$
2\xi\omega_n = 2\frac{4.75}{1} = 2(1 + 0.8K_{int}) \Rightarrow K_{int} = (4.75 - 1)\frac{1}{0.8} = 4.68
$$

#### **Ejercicio 3 2 puntos**

En el sistema de la figura, las funciones de transferencia representadas tienen las siguientes características:

- R(s) es una función de transferencia con un único polo y ningún cero
- $-G(s)$  es un sistema de primer orden, sin ceros, con constante de tiempo  $\tau=10$  segundos y ganancia estática  $k<sub>G</sub> = 36$ .
- $H(s)$  es un sistema de primer orden básico de ganancia  $k_H = 0.2$
- $F(s)$  tiene, entre otros elementos, un cero en s = -20.

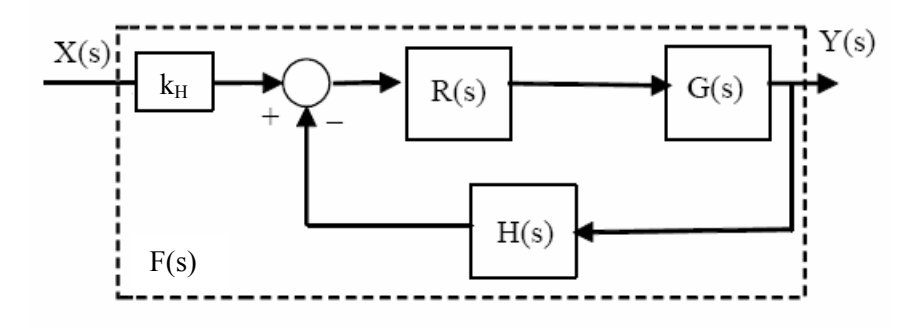

Construir uno de los posibles ejemplos para las funciones  $R(s)$ ,  $G(s)$  y  $H(s)$  que bajo las condiciones anteriores cumpla con las siguientes especificaciones del sistema:

- El sistema tiene error de posición cero.
- El sistema es estable.

#### *Solución:*

En primer lugar vemos que G(s) se encuentra totalmente definido, quedando su función de transferencia como sigue:

$$
G(s) = \frac{k}{1 + \tau s} = \frac{36}{1 + 10s}
$$

Para la función de transferencia de H(s), se observa que ni G(s) ni R(s) tienen ceros en sus funciones de transferencia, por lo tanto, el cero que tiene F(s) sólo puede proceder de un polo de H(s). De esta forma:

$$
H(s) = \frac{k_H}{1 + 0.05s} = \frac{0.2}{1 + 0.05s}
$$

Por otra parte, el sistema R(s)\*G(s) tiene que ser de tipo 1, por lo que R(s) debe introducir un polo en el origen (integrador) en la cadena directa:  $R(s) = \frac{m}{s}$  $R(s) = \frac{k_R}{s}$ 

Puesto que el sistema tiene que ser estable, analizamos la ecuación característica resultante:

$$
1 + R(s)G(s)H(s) = 0 \Rightarrow 1 + \frac{k_R}{s} \frac{36}{1 + 10s} \frac{0.2}{1 + 0.05s} = 0
$$

 $0.5s<sup>3</sup> + 10.05s<sup>2</sup> + s + 7.2k<sub>B</sub> = 0$ 

- 1) Con  $k_R>0 \rightarrow$  Estable
- 2) Aplicando el criterio de Routh:

$$
\begin{array}{c|c}\n & s^{3} & 0.5 & 1 \\
 & s^{2} & 10.05 & 7.2k_{R} \\
 & s^{1} & \frac{10.05 - 3.6k_{R}}{1} & 0 \\
 & s^{0} & 7.2\n\end{array}
$$
\n
$$
\frac{10.05 - 3.6k_{R}}{1} > 0 \Rightarrow k_{R} < 2.79
$$

Se concluye que el sistema será estable para valores de  $k_R$  entre 0 y 2.79. Por ejemplo, proponemos finalmente la siguiente función de transferencia  $R(s) = \frac{1}{s}$  $R(s) = \frac{2}{s}$ 

# **Cuestión 1**

Sea el siguiente código incompleto en Matlab:

 tfinal=input('Tiempo final de simulación: '); E= input('Amplitud de la entrada escalón: ');

 num=[ **0**]; den= $\begin{bmatrix} 1 \\ 2 \cdot x \end{bmatrix}$  wn wn^2]; periodo=tfinal/1000; t=0:periodo:tfinal; s=lsim(num,den,e,t);  $plot(t,s)$ grid

Completa el código de manera que ejecutándolo se obtenga la siguiente salida, correspondiente a la respuesta de un sistema de segundo orden básico ante una entrada escalón de amplitud 3:

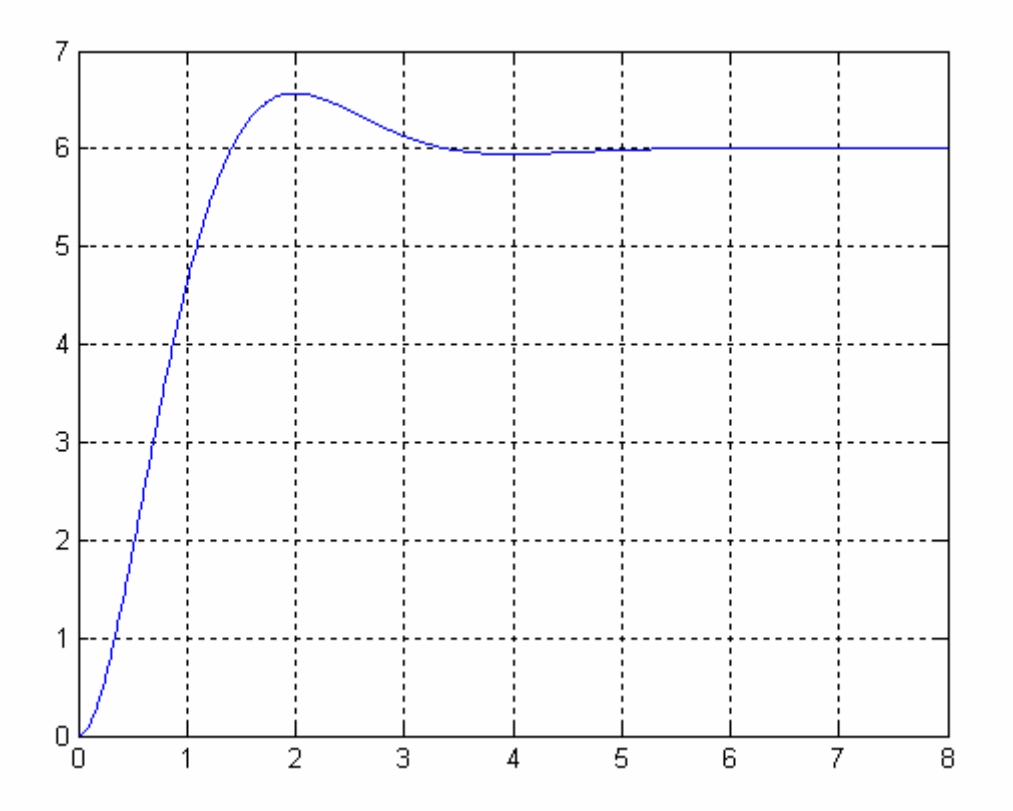

Los valores de K, xi y wn se asignarán en el código de forma explícita y se razonará su obtención a partir de la gráfica.

## *Solución*

Un posible código sería el siguiente:

 tfinal=input('Tiempo final de simulación: '); E= input('Amplitud de la entrada escalón: ');  $K=2$ ;

```
xi=0.6; % S.O.=10% wn=1.9635; % Tp=2; wn=pi/(Tp*sqrt(1-xi^2)) 
num=[E*K*wn^2 \ 0];den=[1 \quad 2*xi*wn \quad wn^2]; periodo=tfinal/1000; 
 t=0:periodo:tfinal; 
 e=t; 
 s=lsim(num,den,e,t); 
plot(t,s) grid
```
# **Cuestión 2**

En el control de velocidad angular del motor de corriente continua de la maqueta de prácticas (Práctica 4), explicar como se calcularía el error de velocidad del sistema. Se pide un desarrollo detallado de cada paso: conexiones, instrumentos utilizados y ajustes, unidades, etc. Además, la respuesta se apoyará con gráficas de las señales.

#### *Solución:*

Elegiremos una referencia en forma de onda triangular en el generador de señales. La señal de referencia estará en rad/s y tendrá una pendiente en rad/s<sup>2</sup>. Sin embargo, la referencia que se introduce en la caja de conexionado es en voltios y se relaciona con la referencia en rad/s a través de la acomodación. En concreto, en la maqueta de prácticas sabiendo que el sensor de velocidad angular se encuentra en el eje rápido del reductor, la acomodación es *nkw* y, por lo tanto, la referencia será en V/s. Para ajustar la pendiente de la rampa se utilizará una frecuencia de unos 500 mHz y una amplitud de *referencia\*nkw* voltios. Se ajustará el offset de tal manera que los vértices inferiores de la señal triangular estén en cero voltios. Con esto se conseguirá dar una referencia que se mueve siguiendo una recta entre 0 rad/s y la referencia elegida en rad/s. La gráfica de la referencia podría tener el siguiente aspecto:

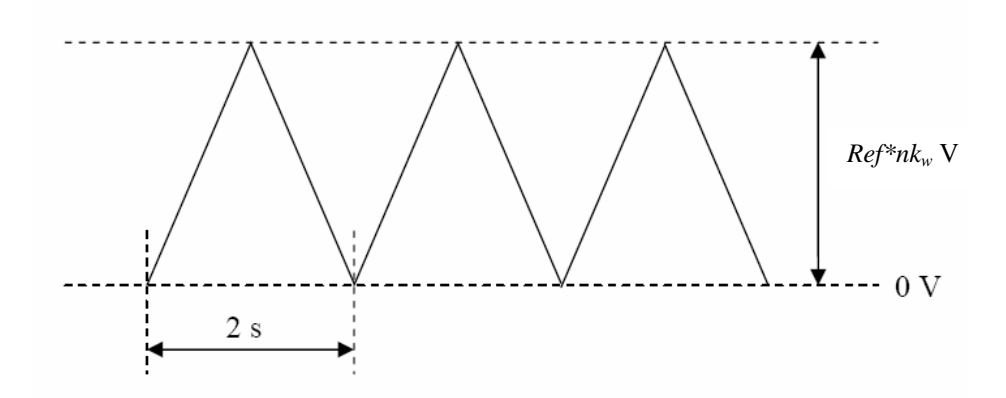

Esta señal de referencia se introduce como referencia del control de velocidad y se observará junto con la señal de salida *w* a través de los dos canales del osciloscopio. Se estimará el error entre ambas señales en voltios. Tras aplicarle la acomodación inversa, obtendremos el error en rad /s.

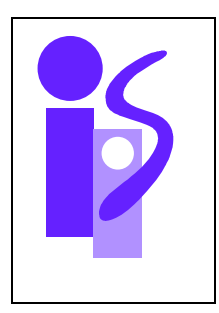

# REGULACION AUTOMATICA Examen segunda convocatoria (segundo parcial) 1-7-2009

# **Ejercicio 1 3 puntos**

Los diagramas mostrados en la hoja adjunta representan el modelo de un sistema que se pretende controlar. Se pide:

- a) Identifica el sistema
- b) Señala en la gráfica el margen de fase
- c) Calcula el regulador proporcional que permite obtener el menor tiempo de respuesta posible
- d) Obtén el regulador proporcional en avance de fase (PAF) que permita conseguir que la respuesta en bucle cerrado presente una sobreoscilación en torno al 30% y un error en régimen permanente ante entrada en rampa unitaria en torno al 10%.

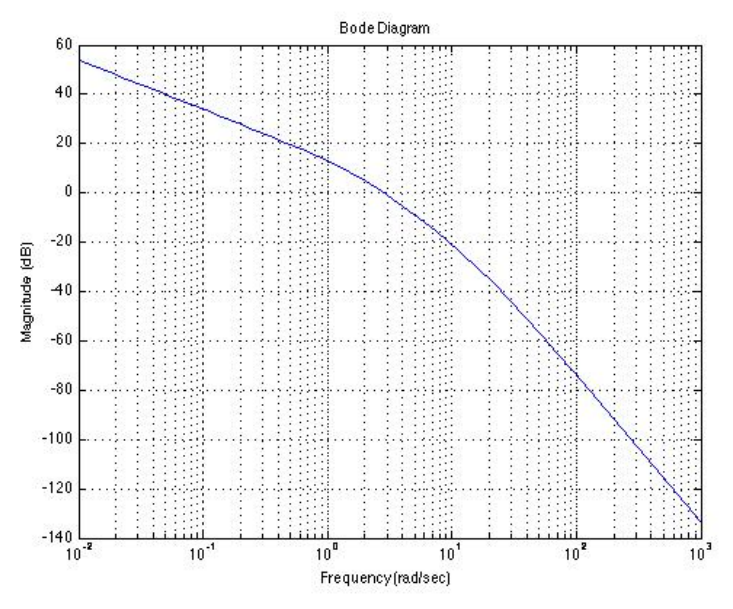

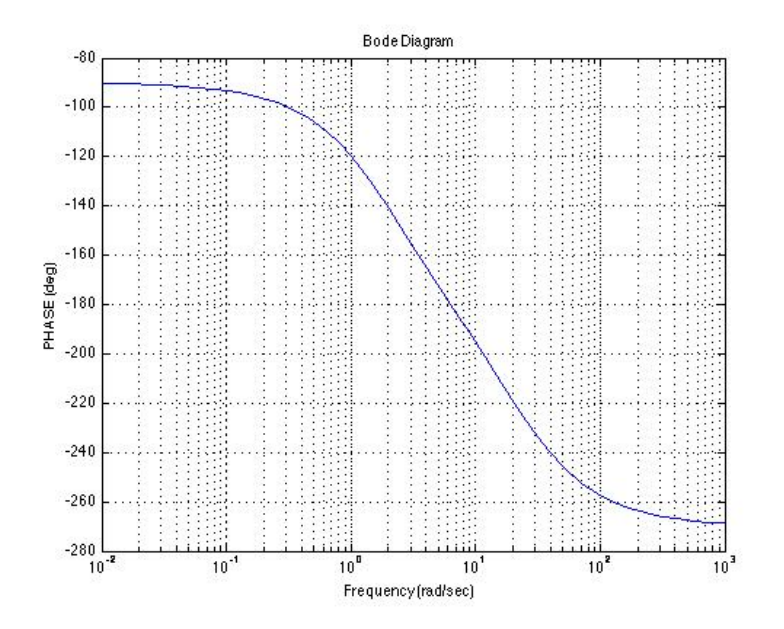

# *Solución:*

a) Utilizando el diagrama de fase se observa que comienza en -90º y termina en -270º, por lo cual, el sistema tiene

- tres polos más que ceros
- un polo en el origen

No hay ningun incremento de la fase a ninguna frecuancia, por lo cual el sistema no tiene ceros. Entonces, se trata de un sistema de tercer orden de tipo 1:

$$
G(s) = \frac{k}{s \cdot (1 + \tau_1 s) \cdot (1 + \tau_2 s)}
$$

El primer cambio de pendiente en la curva de módulos se produce en torno a la frecuencia de transición  $\omega_t = 2$  radianes por segundo,

$$
\omega_t = \frac{1}{\tau_1} \Rightarrow \tau_1 = \frac{1}{\omega_t} = 0.5
$$

El segundo cambio se produce en torno a la frecuencia de transición  $\omega_t = 20$  radianes por segundo,

$$
\omega_t = \frac{1}{\tau_2} \Rightarrow \tau_2 = \frac{1}{\omega_t} = 0.05
$$

Para la ganancia estática, nos fijamos en el valor del módulo a bajas frecuencias:

$$
20\log G(j\omega_0) = 20\log k - 20\log \omega_0 = 20\log k - 20\log 0.01 =
$$
  
= 20log k + 40 = 54 \Rightarrow k = 10<sup>\frac{14}{20}</sup> \approx 5

Por lo tanto, la función de transferencia del sistema a controlar será:

$$
G(s) = \frac{5}{s \cdot (1 + 0.5 \cdot s) \cdot (1 + 0.05 \cdot s)}
$$

b) La frecuencia de corte es  $\omega_c \approx 3$  la cual se obtiene el margen de fase:  $M_f \approx 27^\circ$ c) El menor tiempo de respuesta de un sistema de segundo orden se obtiene con  $\xi = 0, 7$ , de donde  $M<sub>fd</sub> ≈ 65<sup>o</sup>$  (utilizando las graficas).

Con un regulador proporcional se puede subir o bajar el diagrama de módulos por lo cual, para obtener el margen de fase deseado, la frecuencia de corte debería ser . Actualmente, el modulo a esta frecuencia es 15dB. Utilizando el regulador proporcional hay que bajar el diagrama con 15 dB. La constante del regulador se obtiene:  $\frac{1}{15}$ 

$$
20 \cdot \log k = -15 \Longrightarrow k = 10^{\frac{15}{20}} = 0.1778
$$

d) A partir de la especificación de error en régimen permanente:  $e_V = \frac{1}{K}$  $K_{V}$ 

resulta un valor requerido para  $K_v = 10$  y, por tanto, para la ganancia del regulador:  $K_R \cdot K_{es} = K_R \cdot 5 = 10 \Rightarrow K_R = 2$ 

El margen de fase deseado para SO=30% es  $M_{fd} \geq 40^\circ$  (utilizando las graficas).

Teniendo en cuenta  $K_R$ , el diagrama de fase ha subido:

$$
20 \cdot \log K_R = 20 \cdot \log 2 \approx 6dB
$$

Implicando una frecuencia de corte  $\omega_c = 4.2$  y un margen de fase:  $M_f \approx 14^\circ$ 

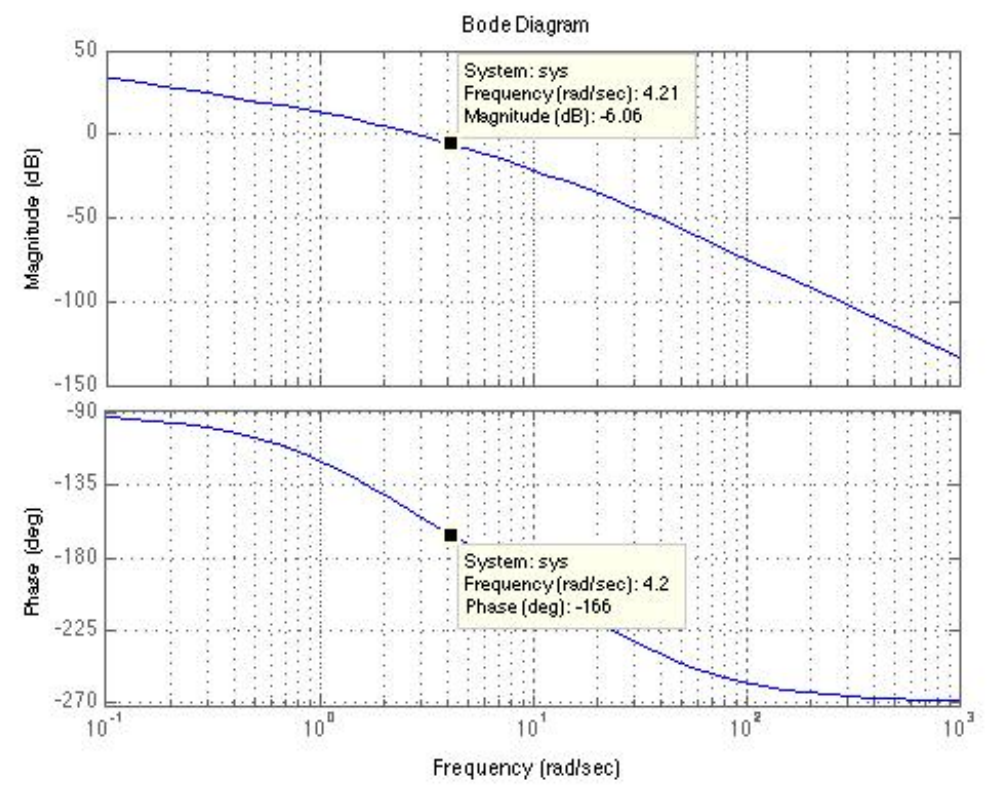

Por tanto, el aporte de fase que tendría que hacer el PAF sería de:

$$
\Phi_m = 40 + 10 - 14 = 36^o
$$

Como siempre, se ha añadido un margen de seguridad entre 5º y 10º (aquí hemos utilizado 10º)

De donde:

$$
\alpha = \frac{1 - \sin \Phi_m}{1 + \sin \Phi_m} = 0,26
$$

Para ubicar la frecuencia intermedia  $\omega_m$  del PAF, buscamos en el Bode el punto en que la amplitud de la curva de magnitud caiga:

$$
20 \cdot \log K_R + 10 \cdot \log \frac{1}{\alpha} = 6 + 5,85 \approx 12 dB
$$

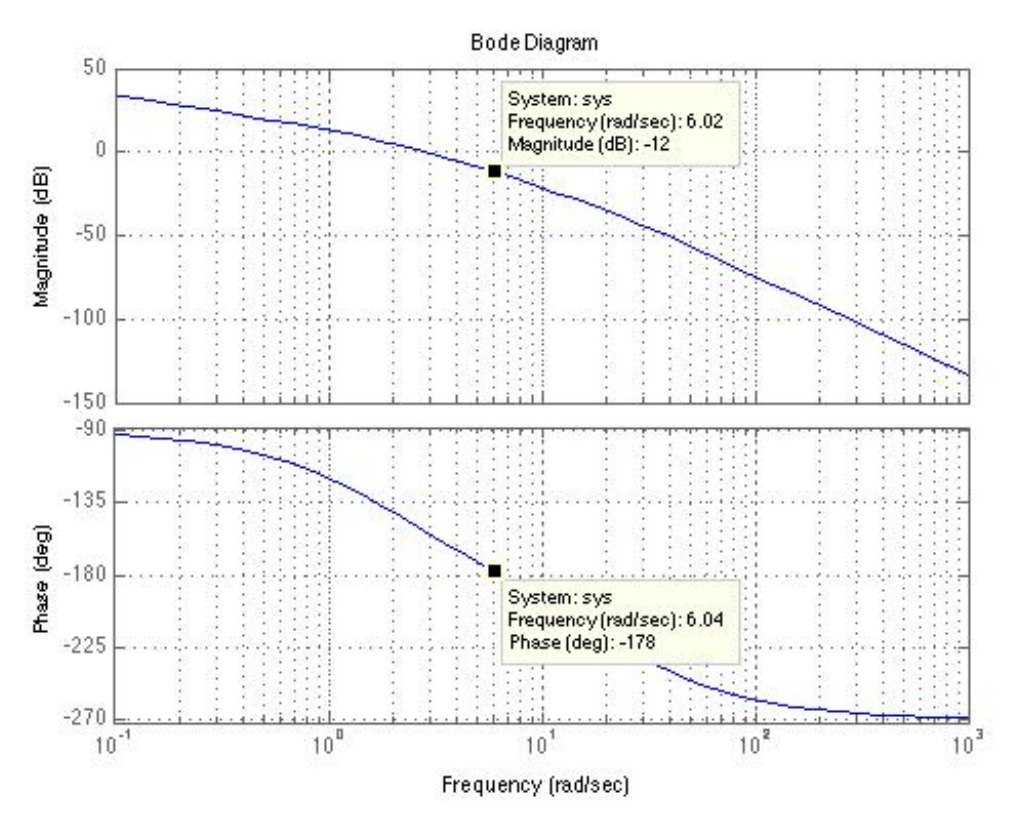

El valor de -12 dB lo encontramos a la frecuencia:  $\omega_m \approx 6 \cdot rad/s$  ( $M_{fm} = 2$ ). De donde,

$$
\tau = \frac{1}{\omega_m \sqrt{\alpha}} = 0.33
$$

El regulador obtenido es:

$$
R(s) = 2 \cdot \frac{(1+0.33 \cdot s)}{(1+0.086 \cdot s)}
$$

Con este regulador se obtiene un margen de fase:

$$
\Phi_m + M_{fm} = 36 + 2 \approx 38^{\circ}
$$

con lo cual prácticamente satisface las especificaciones.

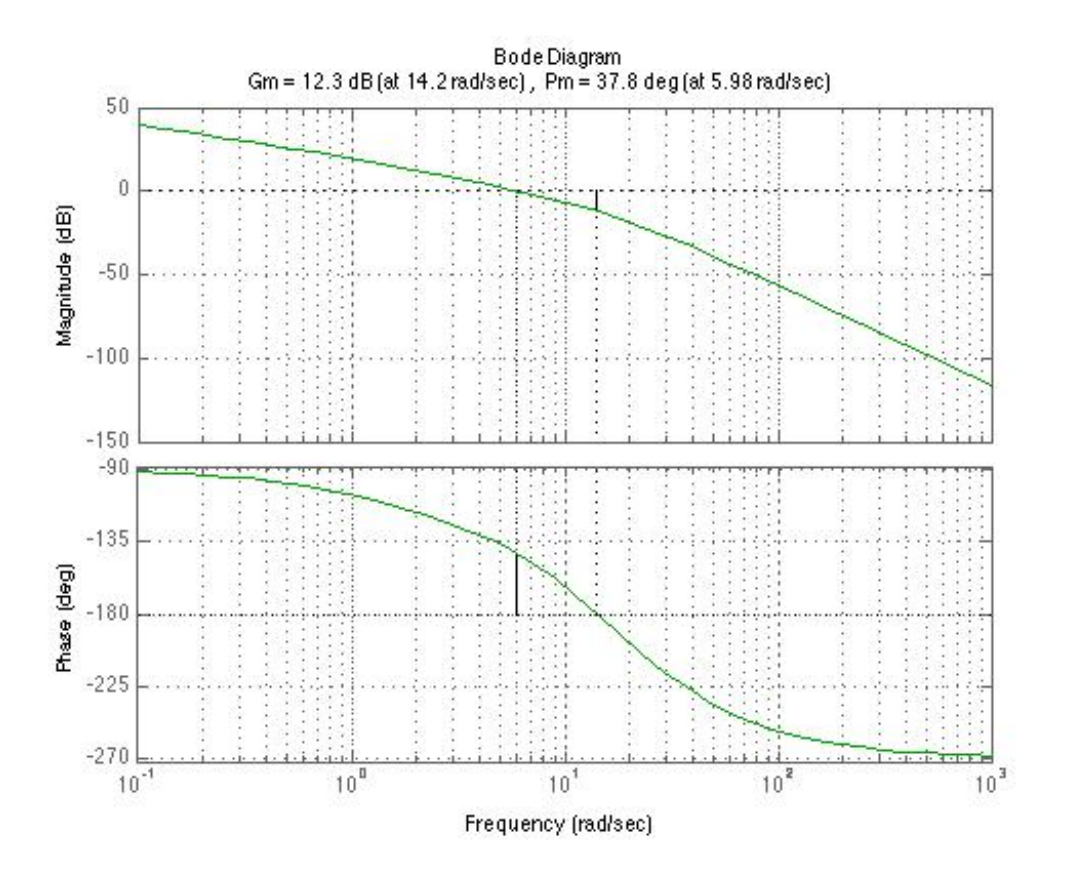

#### **Ejercicio 2 4.5 puntos**

Se pretende realizar el control por computador de un sistema dado por la función de transferencia 5.0 )(  $G(s)$ 

$$
f(s) = \frac{0.5}{(1+s)(1+4s)}
$$
 de manera que se cumplan las siguientes específicaciones:

- Error de seguimiento a rampa unitaria en régimen permanente de valor 0.2
- Tiempo de respuesta no superior a 1 segundo
- Sobreoscilación nula

Se pide:

- a) Obtén el regulador continuo  $R(s)$  que permita cumplir las especificaciones enunciadas
- b) Discretiza R(s) utilizando un período de discretización adecuado e implementa una emulación programada del mismo. ¿Cuál es la función de transferencia que describe la emulación obtenida?
- c) Modifica el algoritmo anterior para que recoja los modos manual y automático, de forma que la transición del modo manual al automático se lleve a cabo de forma gradual
- d) Vuelve a emular R(s) utilizando la forma incremental denominada como "algoritmo de velocidad". ¿Cuál es ahora la función de transferencia que describe la emulación obtenida?
- e) Vuelve a modificar el algoritmo anterior para que recoja los modos manual y automático, de forma que la transición del modo manual al automático se lleve a cabo de forma gradual

### *Solución*

a) Resulta obvio que el regulador pedido es un PID (nótese que un PI no permite cumplir el tiempo de respuesta)

$$
R(s) = K_R \frac{(1+s)(1+4s)}{s}
$$

No es menos obvio que la ganancia mínima necesaria para cumplir la especificación de régimen permanente es 10, y que para dicha ganancia el tiempo de respuesta es de  $3/5$ , por lo que  $K_R=10$ 

b) Reordenando la expresión del regulador, tenemos:

$$
R(s) = 50 + \frac{10}{s} + 40s
$$

Utilizando diferencias hacia atrás con un período lo suficientemente pequeño ( $T = 0.01$  por ejemplo), podemos obtener la siguiente ecuación de control en diferencias:

$$
u_k = 50e_k + 10I_k + 40d_k, \text{ donde } \begin{cases} I_k = I_{k-1} + Te_k \\ d_k = \frac{e_k - e_{k-1}}{T} \end{cases}
$$

Su implementación programada, en la página siguiente:

```
Inicio 
       Acción:=0; 
       Error_ant:=0; 
       T := 0.01;Siguiente:= Leer_Reloj;
       Bucle 
               Referencia:= Leer_Referencia; 
               Salida:= Leer_Salida; 
               Error:= Referencia – Salida; 
               Derivada_Error:= (Error – Error_ant)/T; 
               Integral_Error:=Integral_Error + T*Error; 
               Acción:= 50*Error + 10*Integral_Error + 40*Derivada_Error; 
               Aplicar_Acción(Acción); 
              Error_ant := Error; Siguiente:=Siguiente + T; 
               Esperar_hasta(Siguiente) 
       Fin Bucle
Fin
```
La función de transferencia de la implementación programada anterior será:

$$
R(z) = 50 + 10 \frac{T}{1 - z^{-1}} + 40 \frac{1 - z^{-1}}{T} = \frac{(50 + 10T + 40/T) - (50 + 80/T)z^{-1} + (40/T)z^{-2}}{1 - z^{-1}}
$$

$$
= \frac{4050.1 - 8050z^{-1} + 4000z^{-2}}{1 - z^{-1}}
$$

c) Utilizando la inicialización de la integral,

$$
I_c = \frac{u_{manual} - 50e_k - 40d_k}{10}
$$

Con lo que el algoritmo quedará:

```
Inicio 
        Acción:=0; 
        Error_ant:=0; 
        \texttt{T}:=0 . 01 iSiguiente:= Leer_Reloj;
        Bucle 
               Referencia:= Leer_Referencia; 
               Salida:= Leer_Salida; 
               Error:= Referencia – Salida; 
               Derivada_Error:= (Error – Error_ant)/T; 
              Si modo manual = true
                         Acción:= Leer_Accion_manual; 
                         Integral_Error:= (Accion-50*Error-40*Derivada_Error)/10; 
               Si no 
                         Integral_Error:=Integral_Error + T*Error; 
                         Acción:= 50*Error + 10*Integral_Error + 40*Derivada_Error; 
               Fin_Si 
               Aplicar_Acción(Acción); 
               Error_ant:= Error; 
               Siguiente:=Siguiente + T; 
               Esperar_hasta(Siguiente) 
        Fin_Bucle 
Fin
```
d) Tal como figura en el texto de referencia,

$$
\Delta u = 50(e_k - e_{k-1}) + 10Te_k + 40\frac{e_k - 2e_{k-1} + e_{k-2}}{T} = 4050.1e_k - 8050e_{k-1} + 4000e_{k-2}
$$
  

$$
u_k = u_{k-1} + \Delta u
$$

Su implementación programada, de nuevo a la página siguiente:

```
Inicio 
        Acción:=0; 
        Error_ant:=0; Error_ant_ant:=0; 
        \texttt{T}:=0 . 01 iSiguiente:= Leer_Reloj;
        Bucle 
               Referencia:= Leer_Referencia; 
               Salida:= Leer_Salida; 
               Error:= Referencia – Salida; 
               Incremento_Accion:= 4050.1*Error – 8050*Error_ant + 4000*Error_ant_ant; 
               Acción:= Accion + Incremento_Accion; 
               Aplicar_Acción(Acción); 
               Error_ant_ant:= Error_ant; 
              Error ant: = Error;
               Siguiente:=Siguiente + T; 
               Esperar_hasta(Siguiente) 
        Fin Bucle
Fin
```
¿La función de transferencia? ¡Pues la misma! (¿cuál si no?)

```
1
                R_{1} = 4050.1 8050z^{-1} + 4000z^{-2} \implies R(z) = 4050.1 - 8050z^{-1} + 4000z^{-2}(z)(1-z^{-1}) = 4050.1 - 8050z^{-1} + 4000z^{-2} \Rightarrow R(z) = \frac{4050.1 - 8050z^{-1} + 4000z^{-1}}{1 - z^{-1}}−
          (z-z^{-1}) = 4050.1 - 8050z^{-1} + 4000z^{-2} \Rightarrow R(z) = \frac{4050.1 - 8050z^{-1} + 1000z^{-2}}{1-z^{-1}}z
U(z)(1-z^{-1}) = 4050.1 - 8050z^{-1} + 4000z^{-2} \Rightarrow R(z) = \frac{4050.1 - 8050z^{-1} + 4000z}{z^2}
```
e) La implementación con el paso de manual a automático sin golpe:

```
Inicio 
       Acción:=0; 
        Error_ant:=0; Error_ant_ant:=0; 
        T:=0.01; 
       Siguiente:= Leer_Reloj;
       Bucle 
              Referencia:= Leer_Referencia; 
               Salida:= Leer_Salida; 
               Error:= Referencia – Salida; 
               Si modo_manual = true 
                        Acción:= Leer_Accion_manual; 
               Si no 
                        Incremento_Accion:= 4050.1*Error – 8050*Error_ant + 4000*Error_ant_ant; 
                        Acción:= Accion + Incremento_Accion; 
               Fin_Si 
               Aplicar_Acción(Acción); 
               Error_ant_ant:= Error_ant; 
         Error_ant:= Error; 
         Siguiente:=Siguiente + T; 
               Esperar_hasta(Siguiente) 
       Fin_Bucle 
Fin
```
# **Cuestión 1**

Supóngase un motor de corriente continua con sendos sensores de posición y velocidad angulares de valor 0.1 Volt/Rad y 0.8 Volt\*Seg/Rad respectivamente. La siguiente figura muestra las gráficas de posición y velocidad resultantes de la aplicación de una entrada de tensión cuadrada asimétrica sobre el inducido (línea de puntos). Se pide:

- a) Etiqueta las 2 salidas argumentando tu elección
- b) ¿Cuál de las 2 salidas utilizarías con fines identificatorios? ¿Por qué?
- c) Identifica la función de transferencia de la posición angular (radianes) respecto de la tensión de inducido (voltios).
- d) ¿Qué sentido tiene para ti la tendencia ascendente de la señal de apariencia triangular?

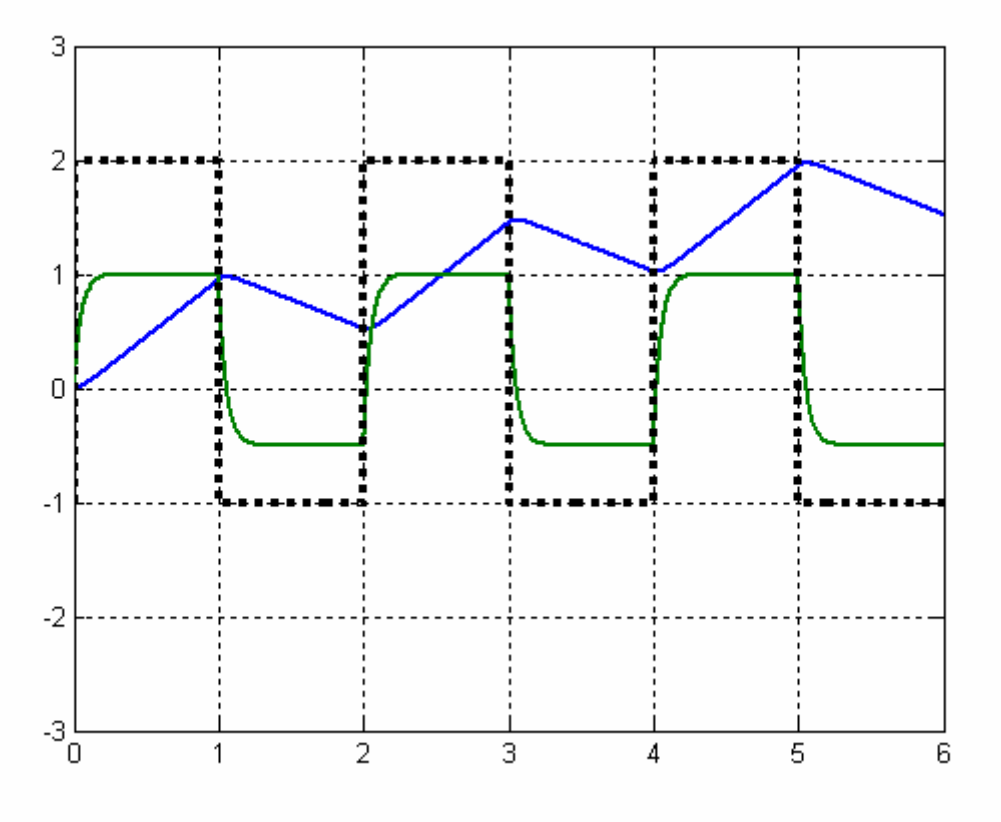

### **Cuestión 2**

En la práctica 7 se realizó el control de un circuito electrónico que podía ser configurado como un primer o un segundo orden; para ello, se utilizó un autómata programable del fabricante Telemecanique y un PC ejecutando una aplicación denominada SPIA.

- ¿Qué papel jugaban en el control respectivamente el autómata y el PC?
- ¿Cuál era la principal diferencia con la práctica 8, en la que se utilizó el entorno de desarrollo CVI para controlar el mismo circuito?